## Creation and editing pdf of files

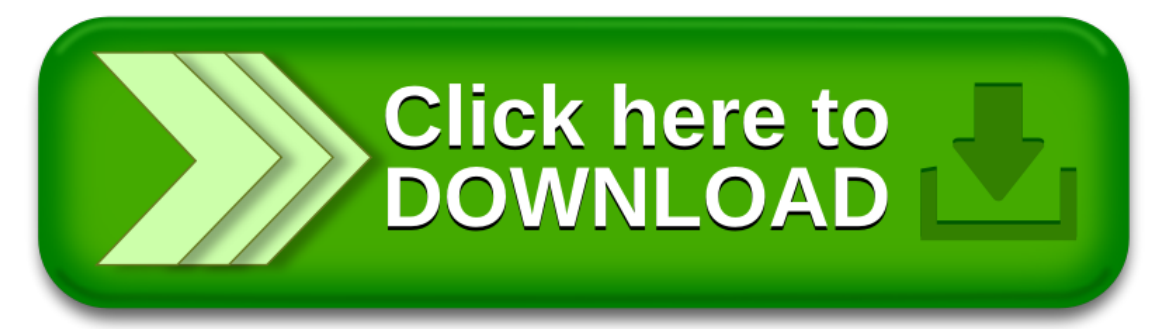